# Anatomy of a Chart

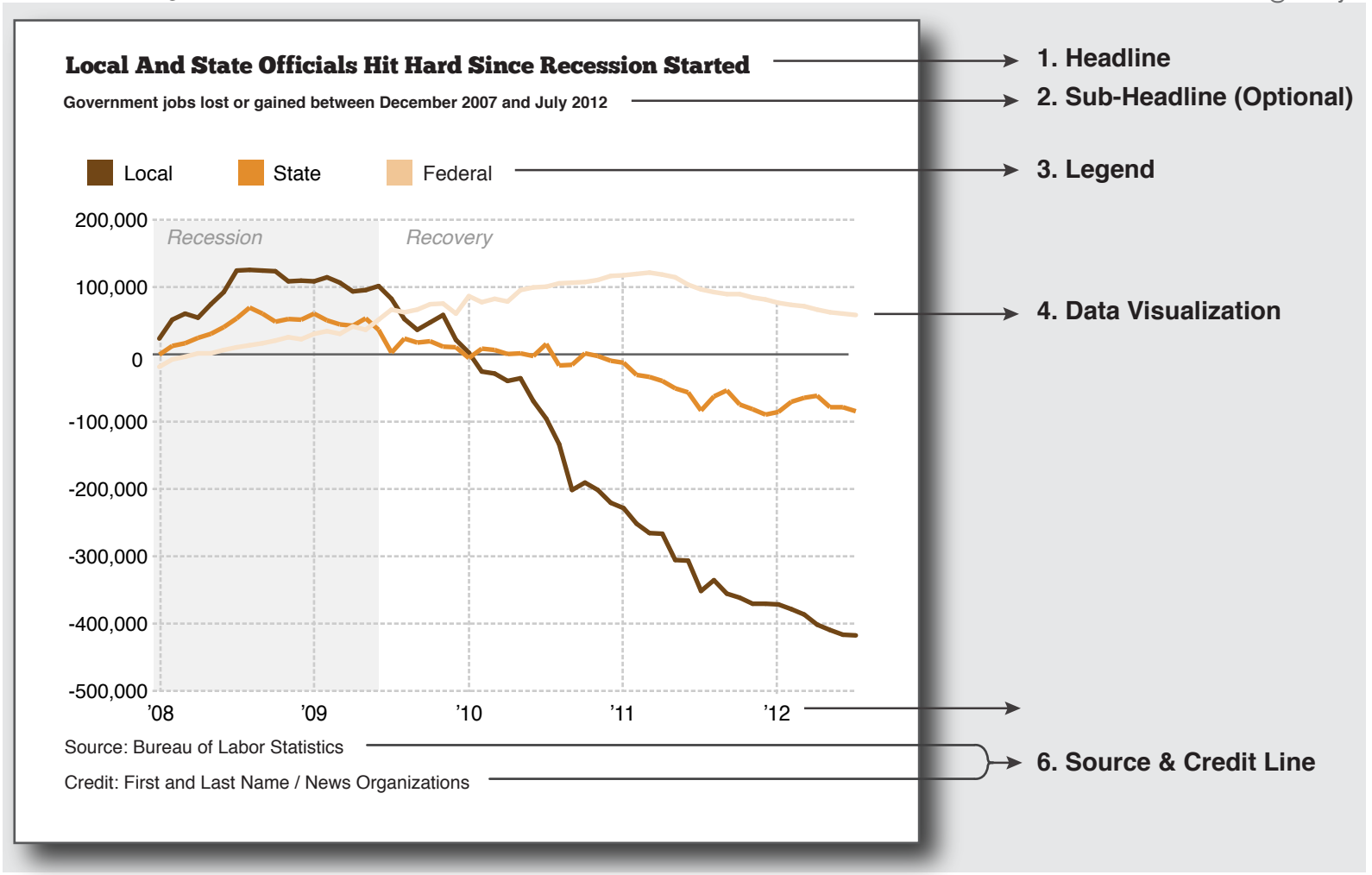

## **Definition of Terms** Graphics Checklist

different from any other story). If you **Ax** accurately describe the content you Headlines need to succinct and give you an immediate sense of what your data story is about (this is not are not using a sub-headline, you will want to accurately describe the content you are graphing.

If you assign colors to several categories of data you want to use a legend to describe what the colors stand for. Legends should be placed close to the top of the chart.

In a time series you will have two different axes, which give the viewer a sense of scale and time. You need to make sure you label your axes in logical increments.

### **1. Headline 2. Sub-Headline (Optional)**

If you choose to use a sub-headline as a supplement to a vaguer, but catchier headline, make sure you are graphing.

## **3. Legend 4. Data Visualization**

The data visualization should give you an immediate understanding of a data set. Be selective with the data you graph. Showing one or few good ideas is far better than showing all the data that is available.

## **5. Axes 6. Source & Credit Line**

You need to tell your viewers which data source you used for your graphic. You can also to put down your byline and organization.

**1. Have you triple checked your math and your numbers?**

**2. Did you label your axes and did you check their accuracy?**

**3. Did you check the numbers on your graphic with the numbers in your data set?**

**4. Have you added all the text (headlines, labels, source and credit lines)?**

**5. Have you checked all your visual elements? Are all the colors and styles correct?**